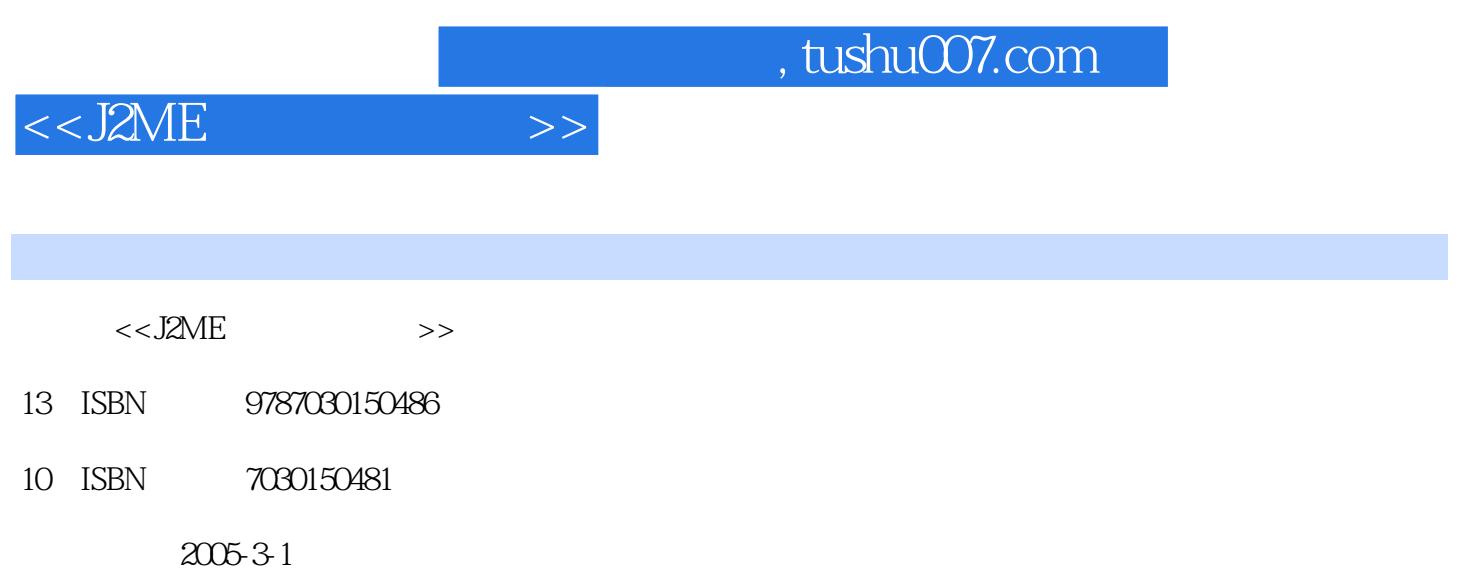

页数:280

PDF

更多资源请访问:http://www.tushu007.com

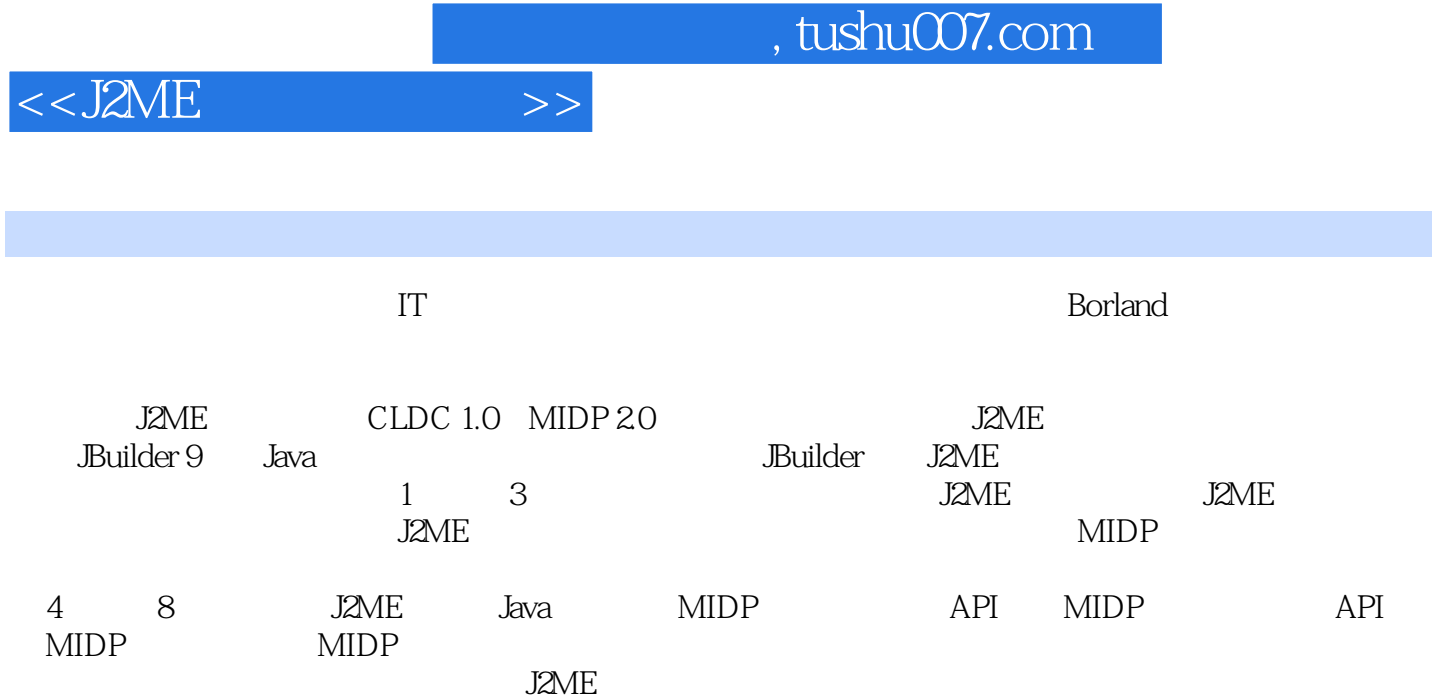

and J2ME J2ME J2ME

内容概要

*Page 2*

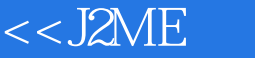

1 J2ME 1.1 J2ME 1.1.1 J2ME 1.1.2 Java 1.1.3 J2ME 1.2 J2ME 1.2.1 Configuration 1.2.2 Profile 1.2.3 1.3 2 Hello World 2.1  $21.1$   $21.2$   $--$  Hello World 2.2 J2ME 2.2.1 J2ME 程序开发流程 2.2.2 Hello World程序的编译运行 2.3 代码解释 2.3.1 J2ME程序的基本结构 2.3.2 代码 2.4 JBuilder 9 2.4.1 JBuilder 9 2.4.2 JBuilder 9 2.5 JBuilder 9 Hello World 2.5.1 Hello 2.5.2 Hello World 2.5.3 2.5.4 3 MIDlet MIDlet Suite 3.1 MIDlet 3.1.1 MIDlet MIDlet Suite 3.1.2 ——AMS 3.2 MIDlet 3.2.1 Jar 3.2.2 Jar 3.3 MIDlet 3.3.1 MIDlet 3.3.2 MIDlet 3.4 MIDlet 3.4.1 MIDlet 4 MIDP —— API 4.1 MIDP 4.1.1 MIDP 4.1.2 Display  $\begin{array}{cccc}\n\text{Displayable} & 41.3 & 42 \text{ API} & 4.21 \text{ Displayable} & 4.22\n\end{array}$  $-$ Command 4.2.3 TextBox 4.2.4 Form 4.2.5 Item 4.3 4.3.1 4.3.2 5 MIDP —— API 5.1 Canvas  $51.1$   $52$   $521$   $53$   $531$  $5.32$   $5.4$   $5.41$   $5.42$   $5.43$   $5.44$   $5.5$  $5.51$   $5.6$   $5.61$   $5.62$   $5.7$   $5.71$ 5.7.2 5.7.3 5.7.3 5.8 Item 5.81 CustomItem 5.8.2 CustomItem 5.8.3 Item 5.9 5.9.1 5.9.2 JBuilder 5.9.3 transfer by the set of the set of the set of the set of the set of the set of the set of the set of the set of the set of the set of the set of the set of the set of the set of the set of the set of the set of the set of t 类库概述 6.2 GameCanvas类 6.2.1 GameCanvas的图形绘制机制 6.2.2 按键状态查询 6.3 LayerManager Layer 6.3.1 LayerManager Layer 6.3.2 6.4 Sprite 6.4.1 Sprite 6.4.2 用Sprite 6.5 TiledLayer 6.5.1 TiledLayer的结构 6.5.2 使用TiledLayer 6.6 游戏设计 6.6.1 飞机模拟飞行游 7 MIDP 7.1 7.1.1 7.2 7.2.1 7.2.2 7.2.3 7.2.4 7.3HTTP 7.3.1HTTP 7.4<br>ction 7.4.1 J2ME 7.5 Socket 7.5.1 Socket 7.5.2 Socket HttpConnection 7.4.1 J2ME 7.5 Socket 7.5.1 Socket 7.5.2 Socket 7.6 7.6 7.6.1 7.6.2 SMS 7.6.3 CBS 7.7 PushRegistry 7.8 AIDlet 7.8.1 7.8.2 7.8.3 MIDlet Suite 8 8.1 8.1.1 8.2 RMS 8.2.1 8.2.2 8.2.3  $83$   $831$   $832$ A J2ME<br>
A J2ME<br>
A A A A A A A A A A A A B CLDC<br>
A B CLDC<br>
B 1 CLDC A.2.2 J2ME Wireless Toolkit A.2.3 A.3 J2ME B.2 CLDC 1.1 CLDC 1.0 B.3 CLDC 5.3.1 B.3.2 B.3.3 B.4 CLDC B.5 CLDC B.5.1 J2SE B.5.2 C MIDP C.1 MIDP C.1 MIDP C.1.1 MIDP C.1.2 MIDP C.1.3 MIDP Over-The-Air (OTA) C.4 MIDP Borland

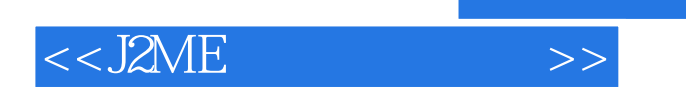

本站所提供下载的PDF图书仅提供预览和简介,请支持正版图书。

更多资源请访问:http://www.tushu007.com